# **Bio2BEL WikiPathways Documentation**

*Release 0.2.4-dev*

**Daniel Domingo-Fernández and Charles Tapley Hoyt**

**Nov 20, 2019**

### Contents:

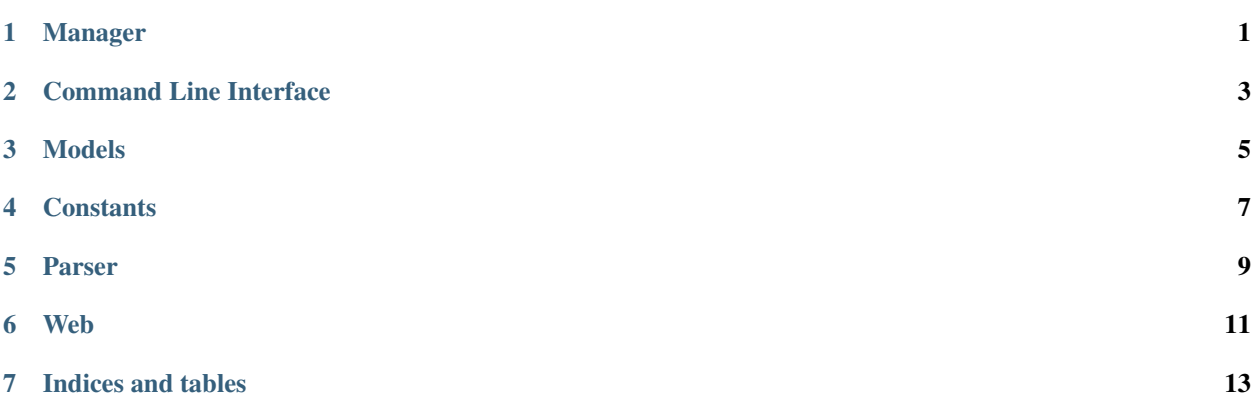

Manager

<span id="page-4-0"></span>Database Manager and useful query methods.

#### Command Line Interface

<span id="page-6-0"></span>The command line interface allows you to communicate with the package and perform basic functions such as:

- Populate the database: python3 -m bio2bel\_wikipathways populate. By default the database is reset every time is populated. However, another optional parameter "–reset-db=False", allows you to avoid the reset. More logging can be activated by added "-vv" or "-v" as an argument.
- Drop the database: python3 -m bio2bel\_wikipathways drop. More logging can be activated by added "-vv" or "-v" as an argument.
- Export gene sets as an excel file: python3 -m bio2bel\_wikipathways export.

Models

<span id="page-8-0"></span>Database models.

### **Constants**

<span id="page-10-0"></span>This module contains all the constants used in this package.

Parser

<span id="page-12-0"></span>This module contains all methods that allow to parse the requests to the WikiPathways API

Web

<span id="page-14-0"></span>This module contains the web application to explore the database

Indices and tables

- <span id="page-16-0"></span>• genindex
- modindex
- search